# **ПРЕЗЕНТАЦИЯ НА ТЕМУ: «СОЗДАНИЕ БАЗЫ ДАННЫХ»**

99999999999999999

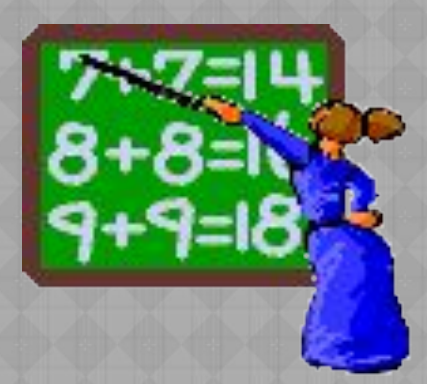

База данных - это информационная модель, позволяющая в упорядоченном виде хранить данные о группе объектов, обладающих одинаковым набором свойств. Существует несколько различных структур информационных моделей и , соответственно, различных типов баз данных:

- п табличные
- иерархические
- сетевые

Табличная база данных содержит перечень объектов одного типа. Столбцы такой таблицы называются *полями*, а строки являются *записями* об объекте.

Каждая таблица должна содержать, по крайней мере, одно *ключевое поле*, содержимое которого уникально для каждой записи в этой таблице. В качестве ключевого поля чаще всего используют поле, содержащее тип данных *счетчик*. Тип поля определяется типом данных, которые оно содержит.

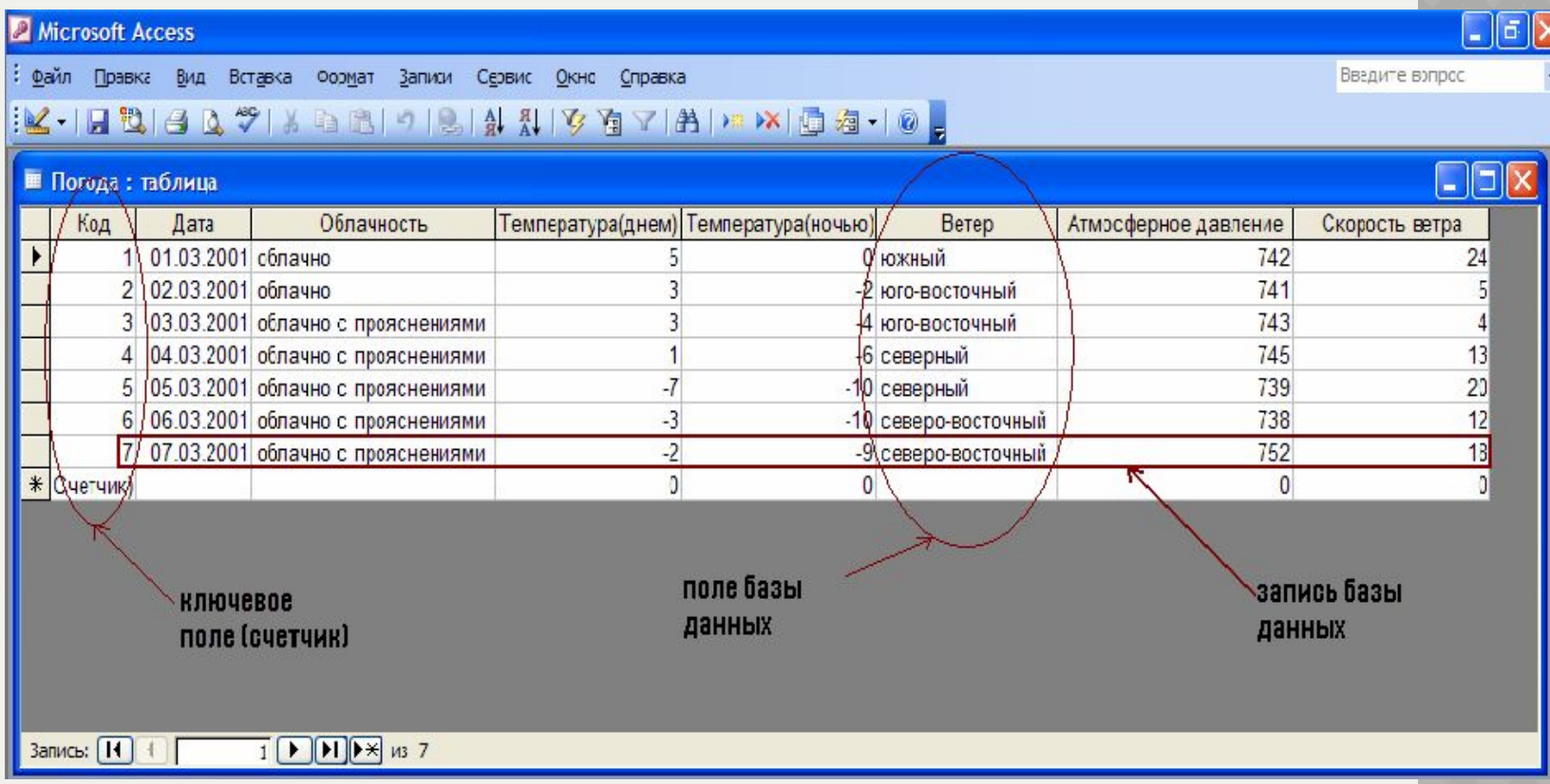

Создание баз данных, а также операции поиска и сортировки данных выполняются специальными программами – *системами управления базами данных* (СУБД). Системой управления базами данных является приложение Access, входящее в Microsoft Office. Окно базы данных – один из главных элементов интерфейса Access. В базах данных вся информация хранится в двумерных таблицах, которые являются базовым объектом баз данных; все остальные объекты создаются на основе существующих таблиц.

*ПРОГРАММЫ - MICROSOFT OFFICE - MICROSOFT OFFICE* 

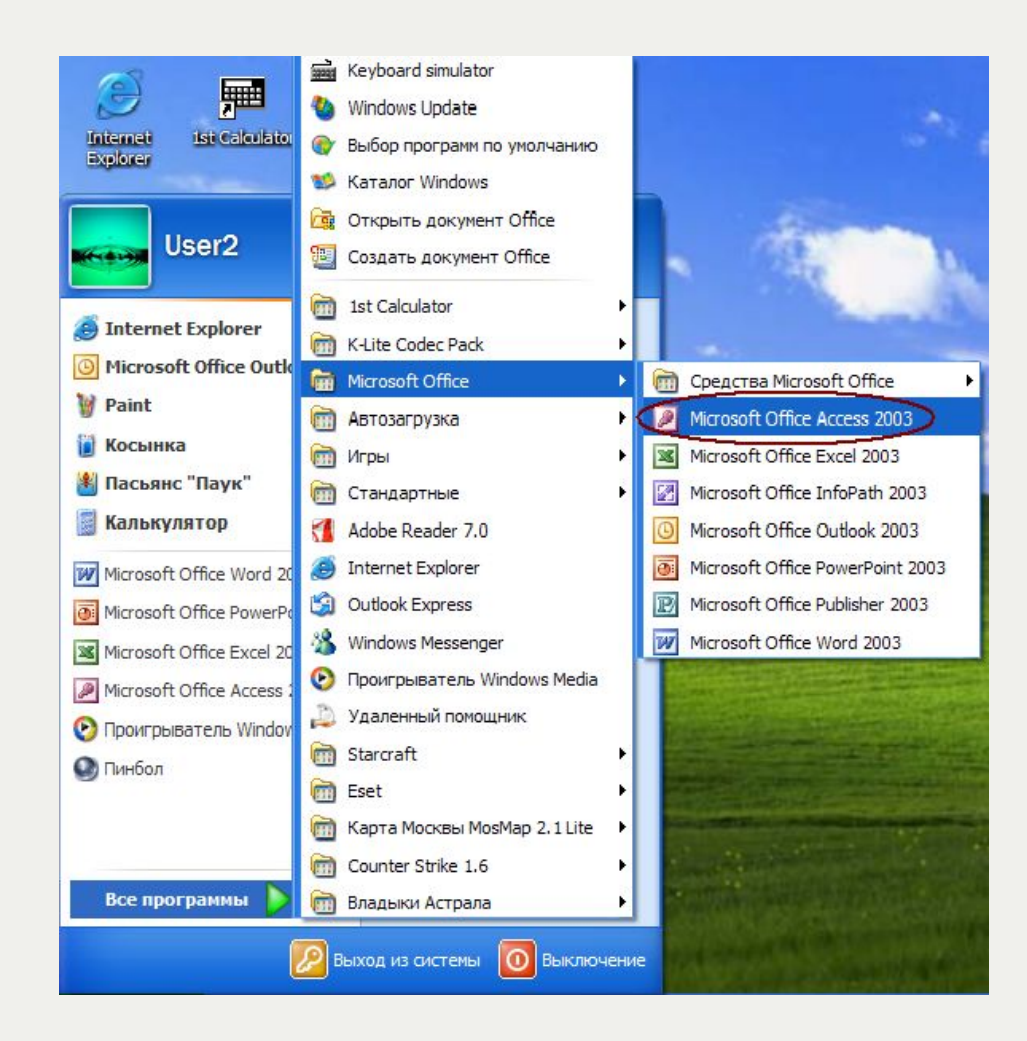

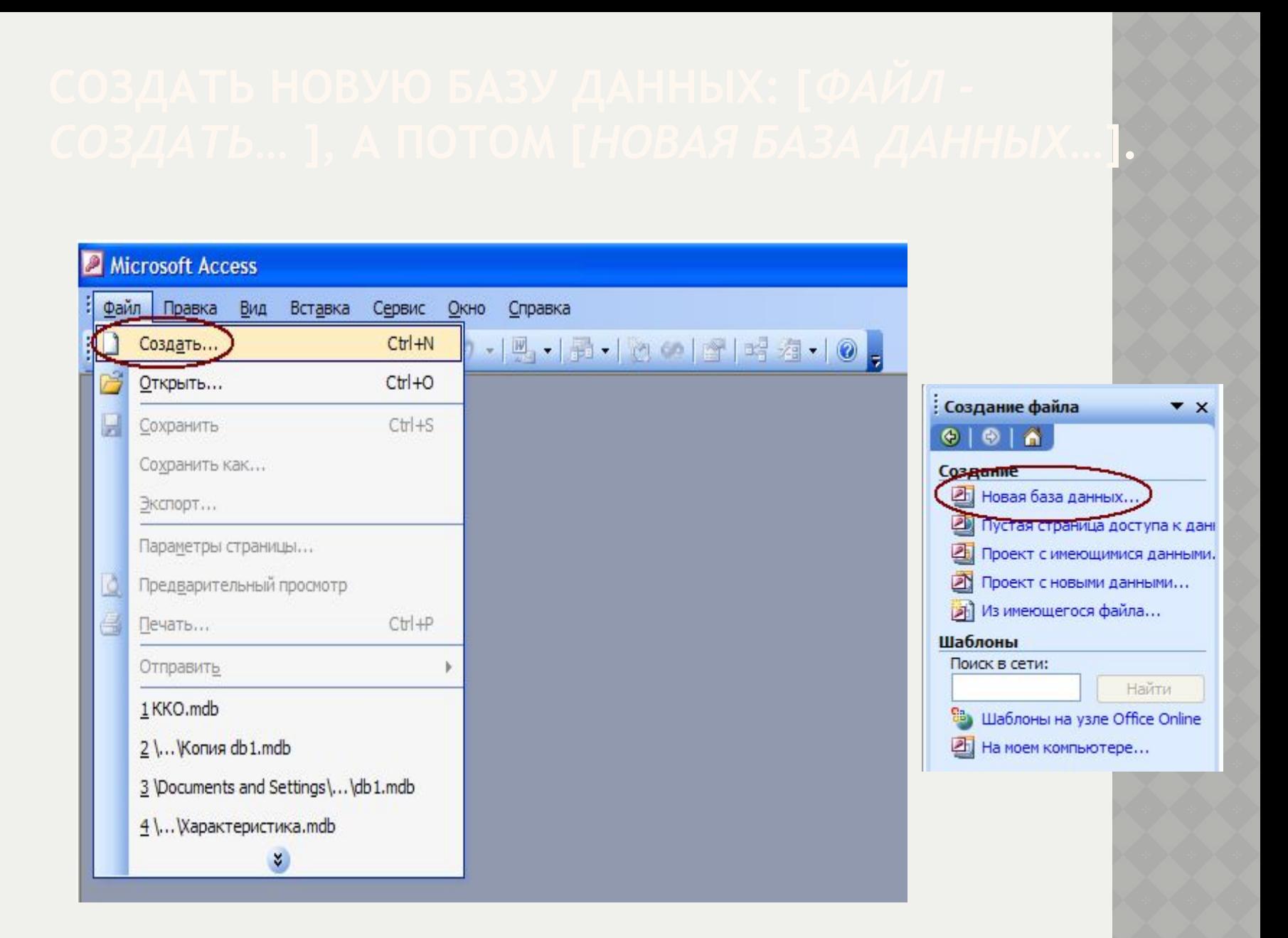

# Microsoft Access

Файл Правка Вид Вставка Сервис Окно Справка

16日26078989-15-120120121210

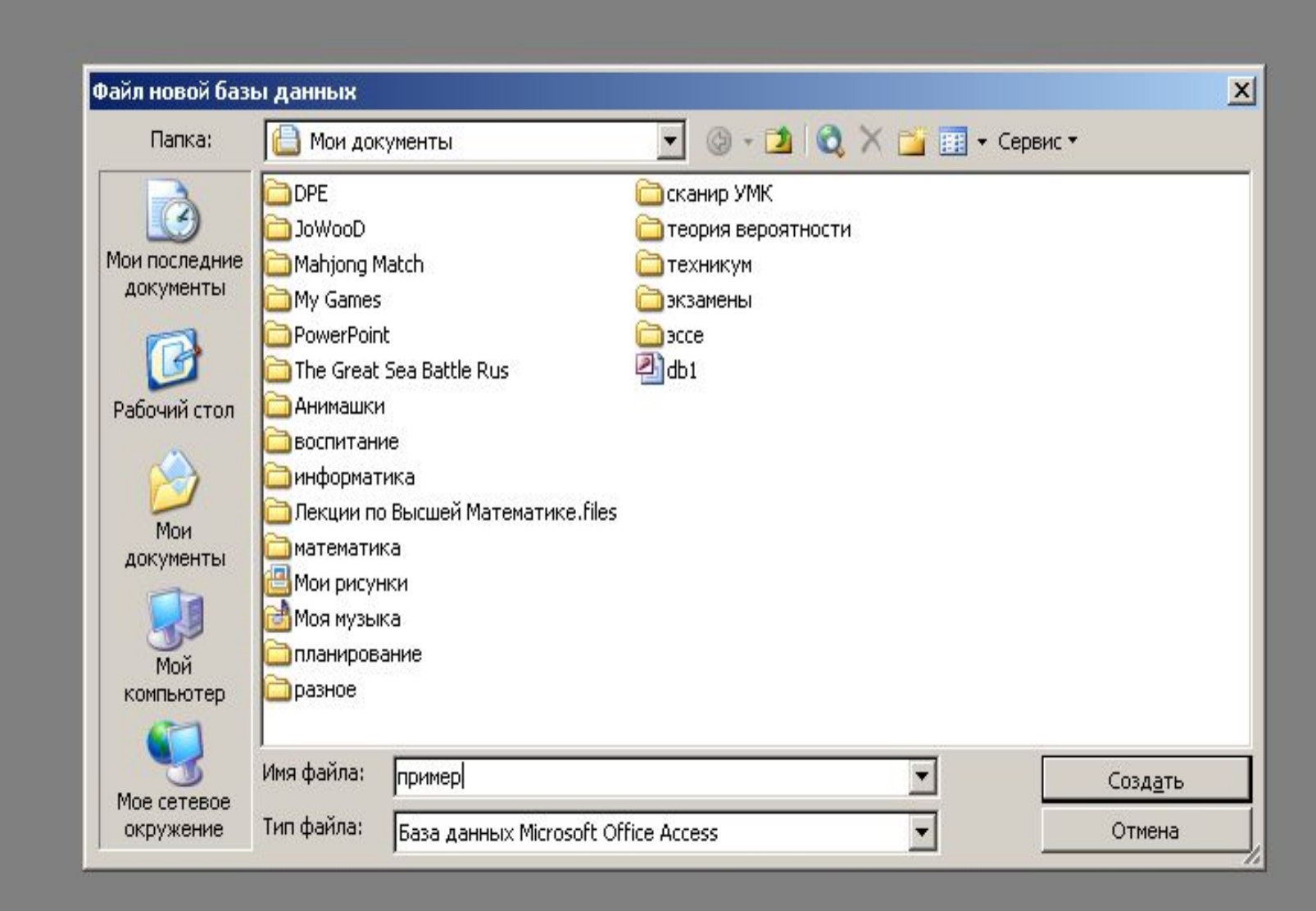

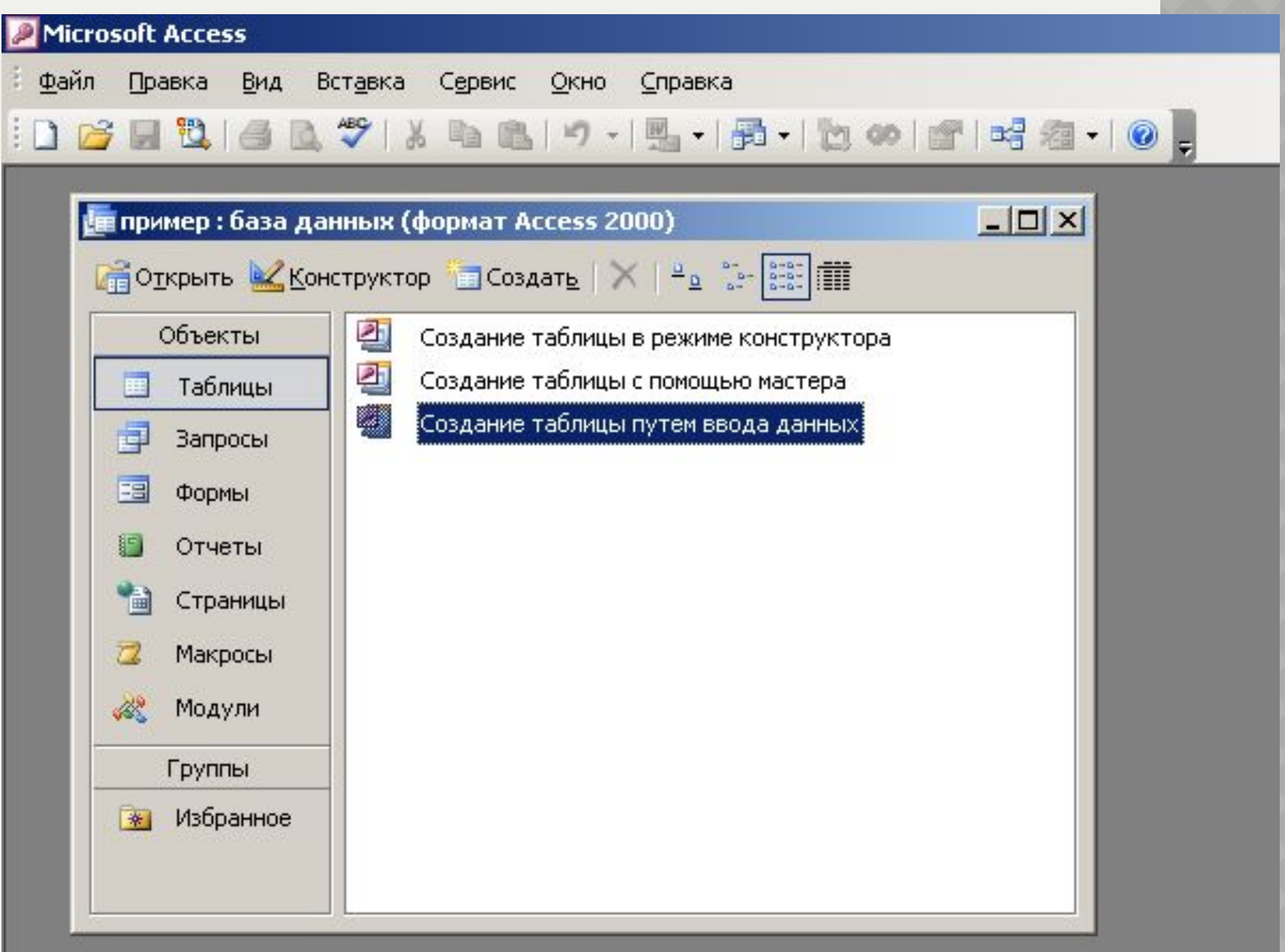

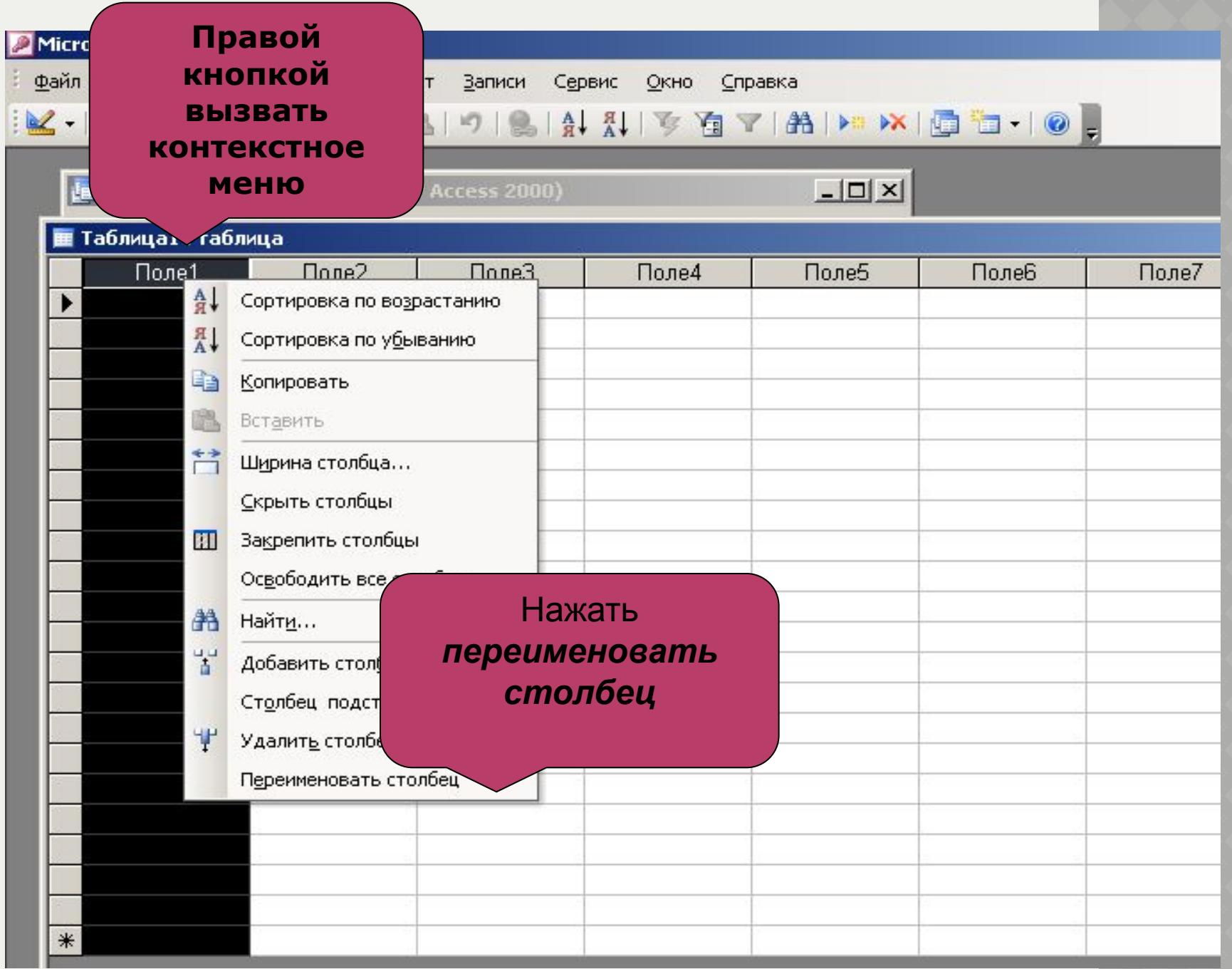

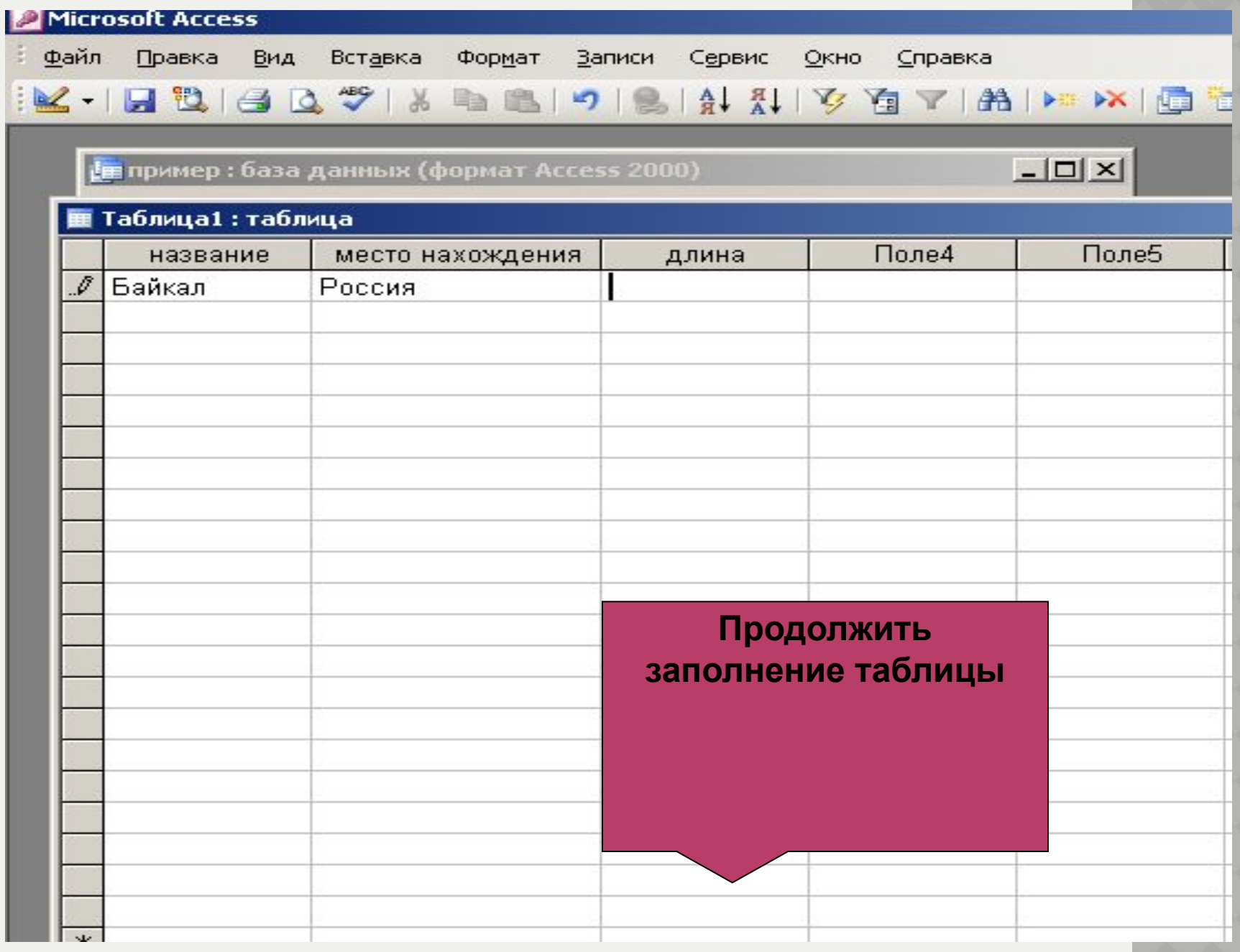

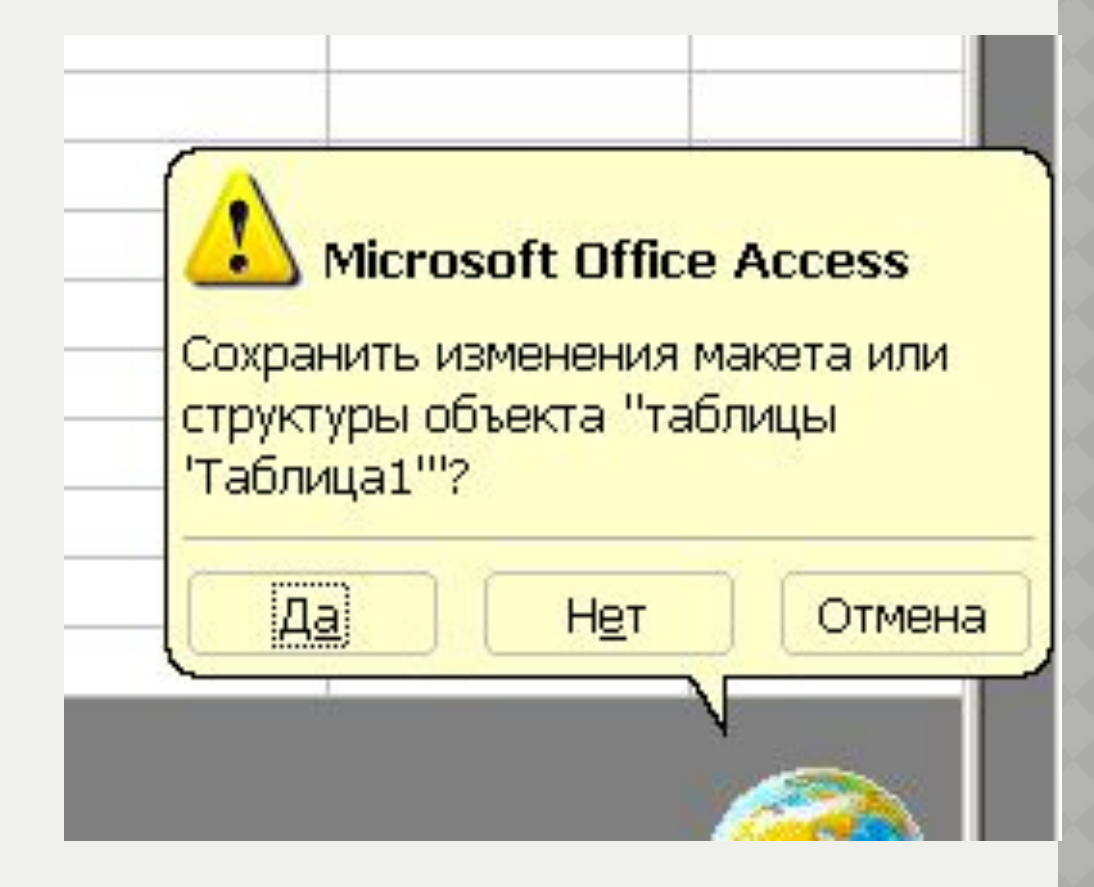

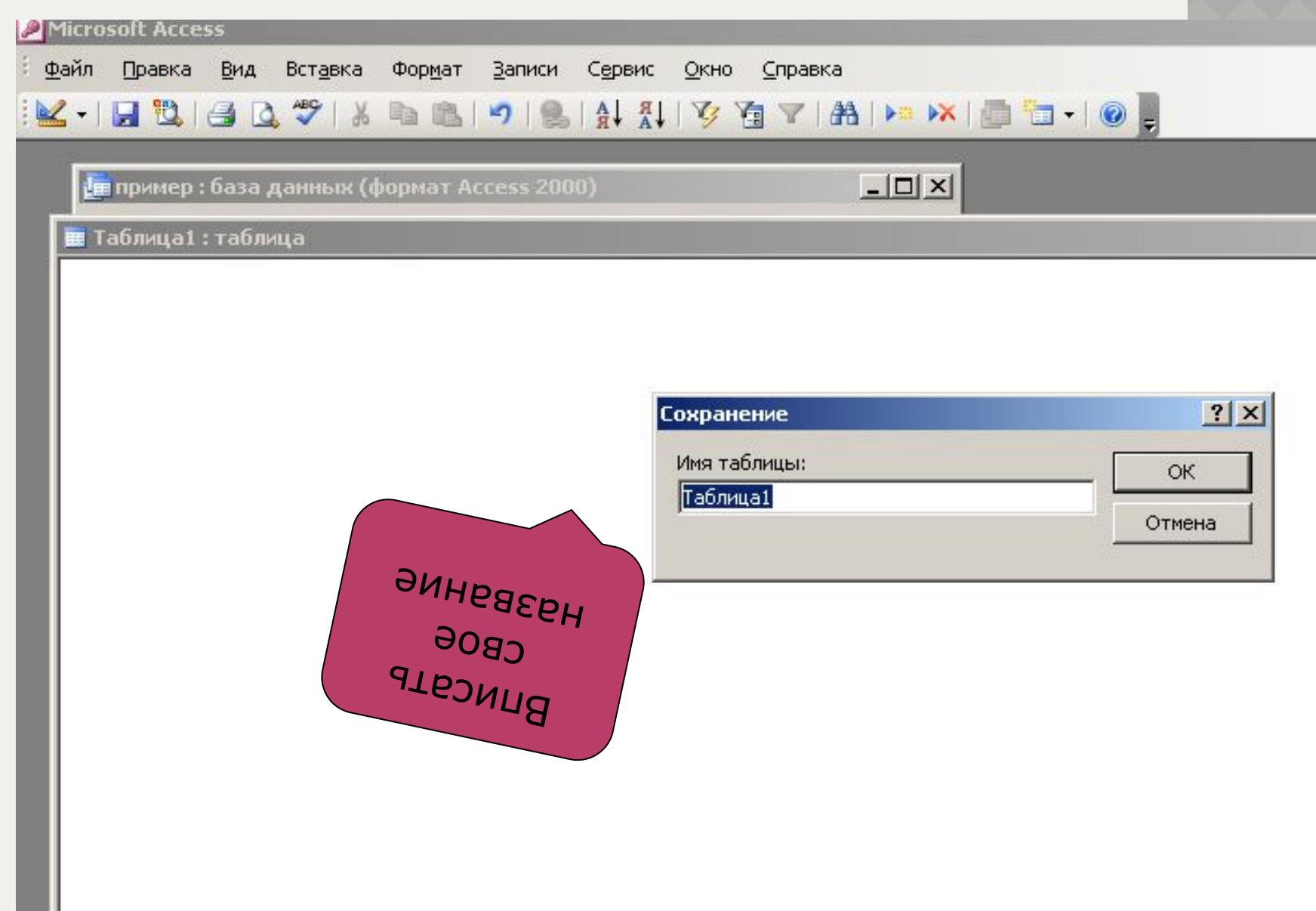

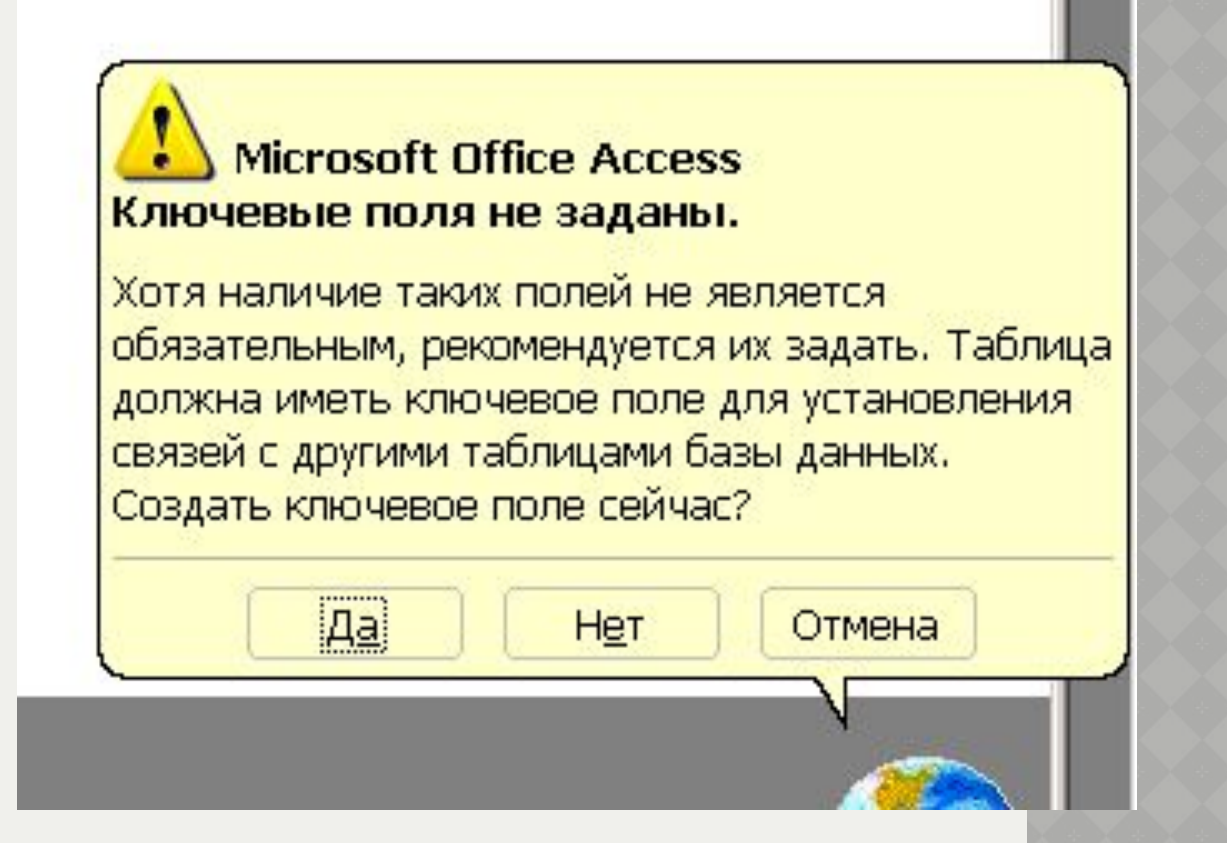

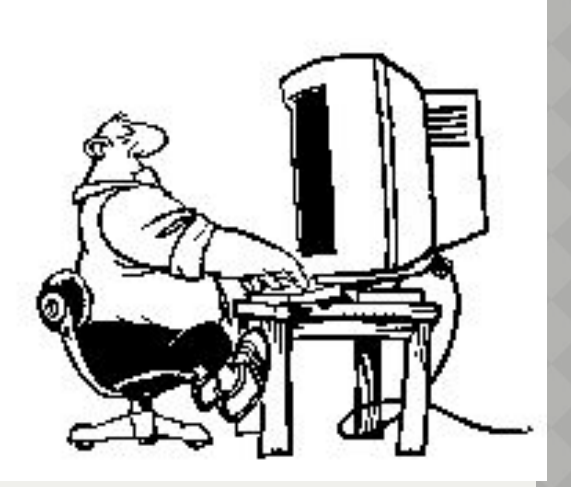